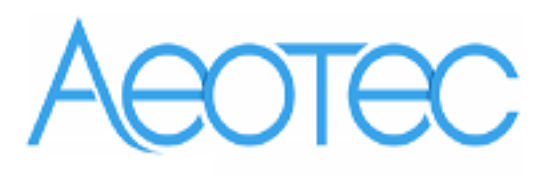

# **Aeotec Nano Switch**

(Z-Wave Nano Switch)

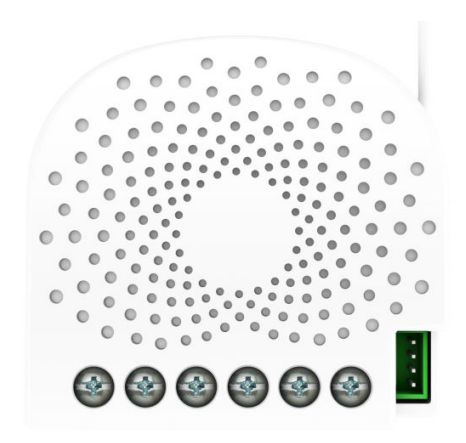

#### **Change history**

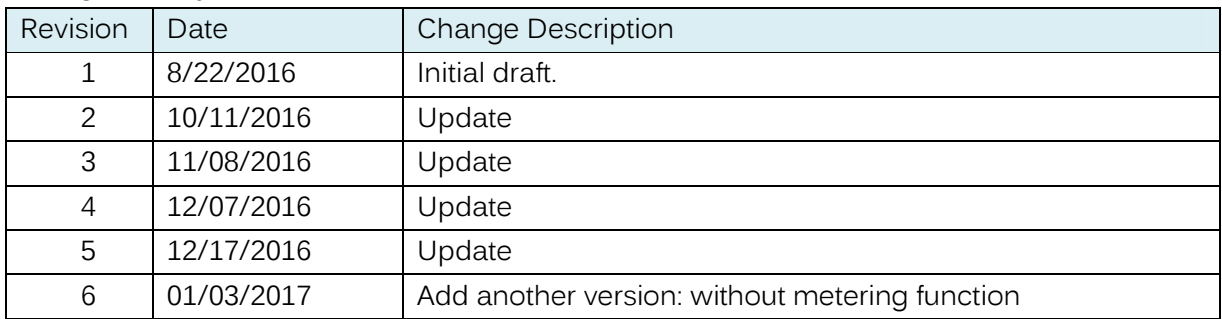

## **Aeotec Nano Switch Engineering Specifications and Advanced Functions for Developers**

Aeotec Nano Switch is a Z-Wave power binary switch device based on Z-Wave enhanced 232 slave library V6.51.09.

You can use it to control your home light or bulbs on/off.

It can connect to 2 external manual switches to control the load ON/OFF independently. Its surface has a pin socket, which can be used for connecting to the touch panel, so you can also use the touch panel to control the Nano Switch.

It can also be included and operated in any Z-wave network with other Z-wave certified devices from other manufacturers and/or other applications. All non-battery operated nodes within the network will act as repeaters regardless of vendor to increase reliability of the network.

It is a security Z-Wave plus device, so a security enabled controller is needed for take full advantage of all functionally for the Nano Switch. It also supports the Over The Air (OTA) feature for the product's firmware upgrade.

As soon as Nano Switch is removed from a Z-Wave network it will be restored into default factory setting.

### **1. Library and Command Classes**

**1.1 SDK:** 6.51.09

#### **1.2 Library**

- **•** Basic Device Class: BASIC\_TYPE\_ROUTING\_SLAVE
- Generic Device class: GENERIC\_TYPE\_SWITCH\_BINARY
- Specific Device Class: SPECIFIC\_TYPE\_POWER\_SWITCH\_BINARY

#### **1.3 Commands Class**

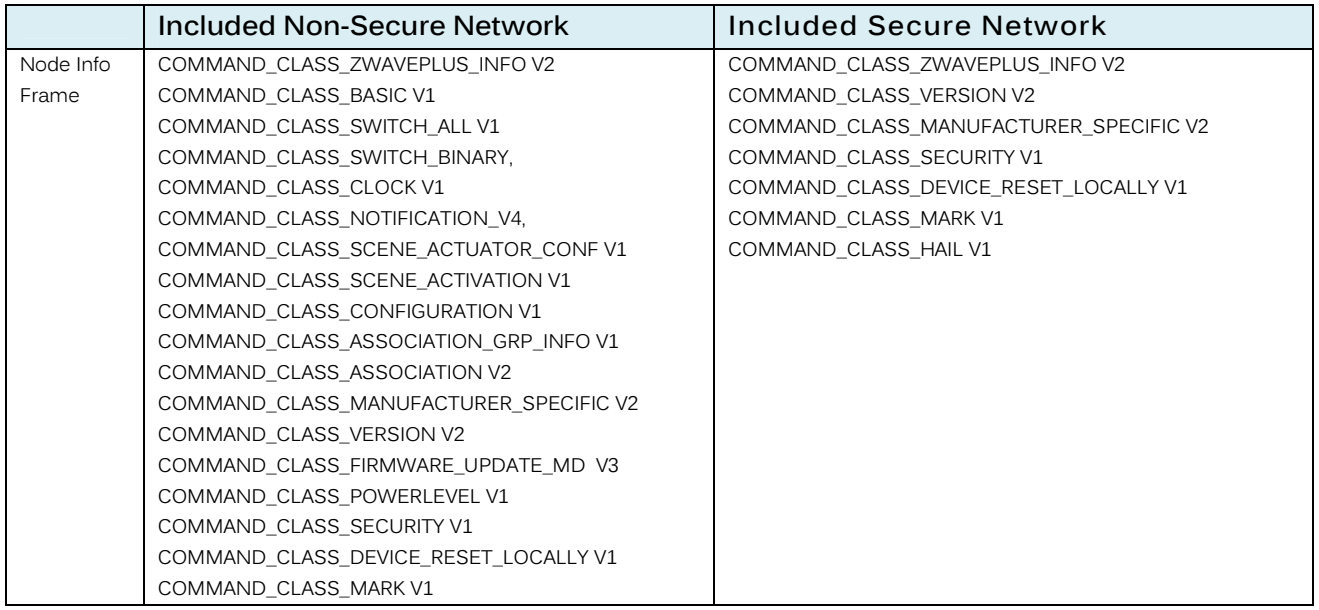

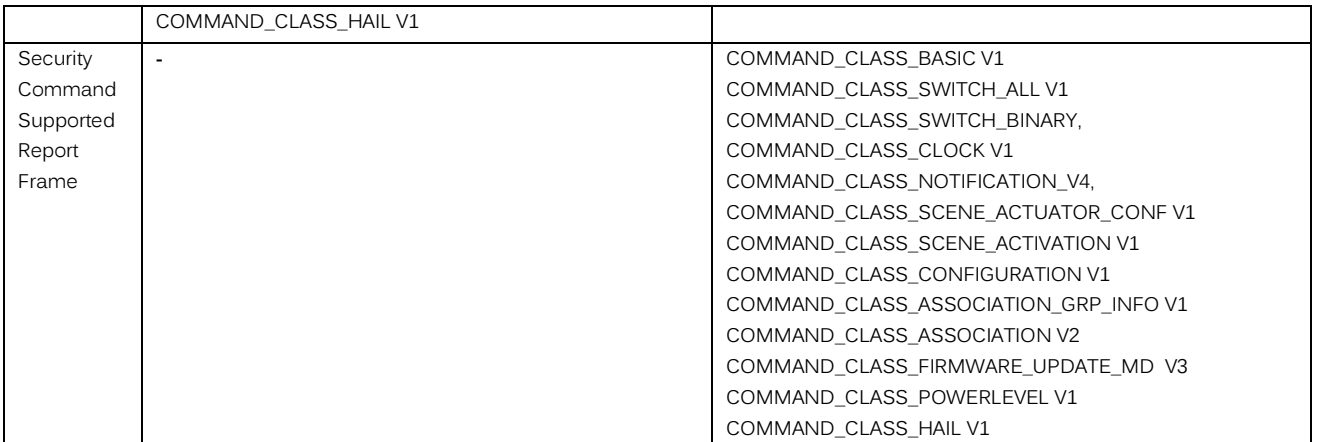

#### **2. Technical Specifications**

Model number: ZW139

Operating distance: Up to 492 feet/150 meters outdoors.

Input: 120VAC to 240VAC, 50Hz to 60Hz

Output: 120VAC, 50Hz to 60Hz, Max 15A Resistor load.

230VAC, 50Hz to 60Hz, Max 10A Resistor load.

Operating temperature: 0℃ to 40℃.

Relative humidity: 8% to 80%.

# **3. Familiarize yourself with your Nano Switch**

#### **3.1 Interface**

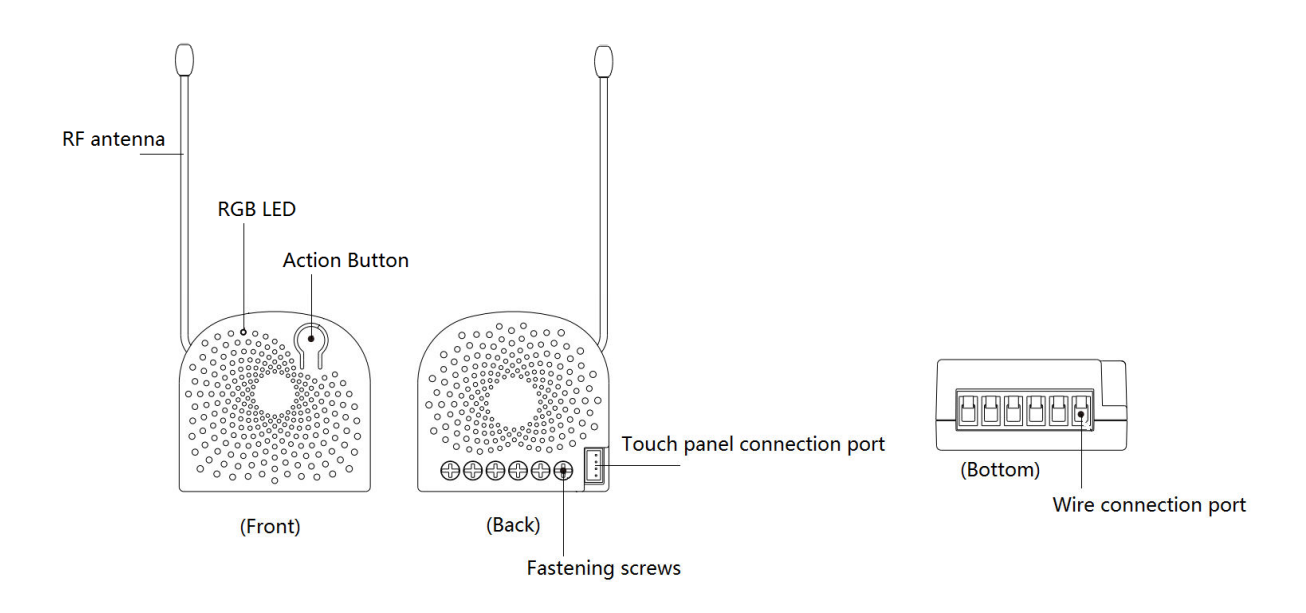

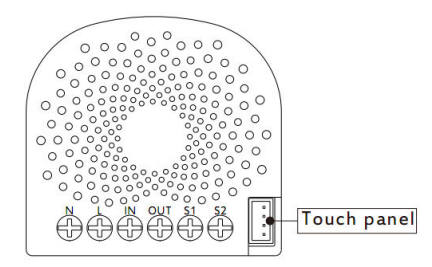

#### **Notes for the wire connection ports:**

**N –** Power input for neutral **L –** Power input for live **IN** – Input for load power supply **OUT** – Output for load **S1** – External switch control for load **S2** – External switch control for load

#### **4. All functions of each trigger**

#### **4.1 Function of Action Button**

Since Nano Switch supports multiple NIFs, the non-security NIF can be sent out via pressing the Ac tion Button one time, the security NIF can be sent out via pressing the Action Button 2 times.

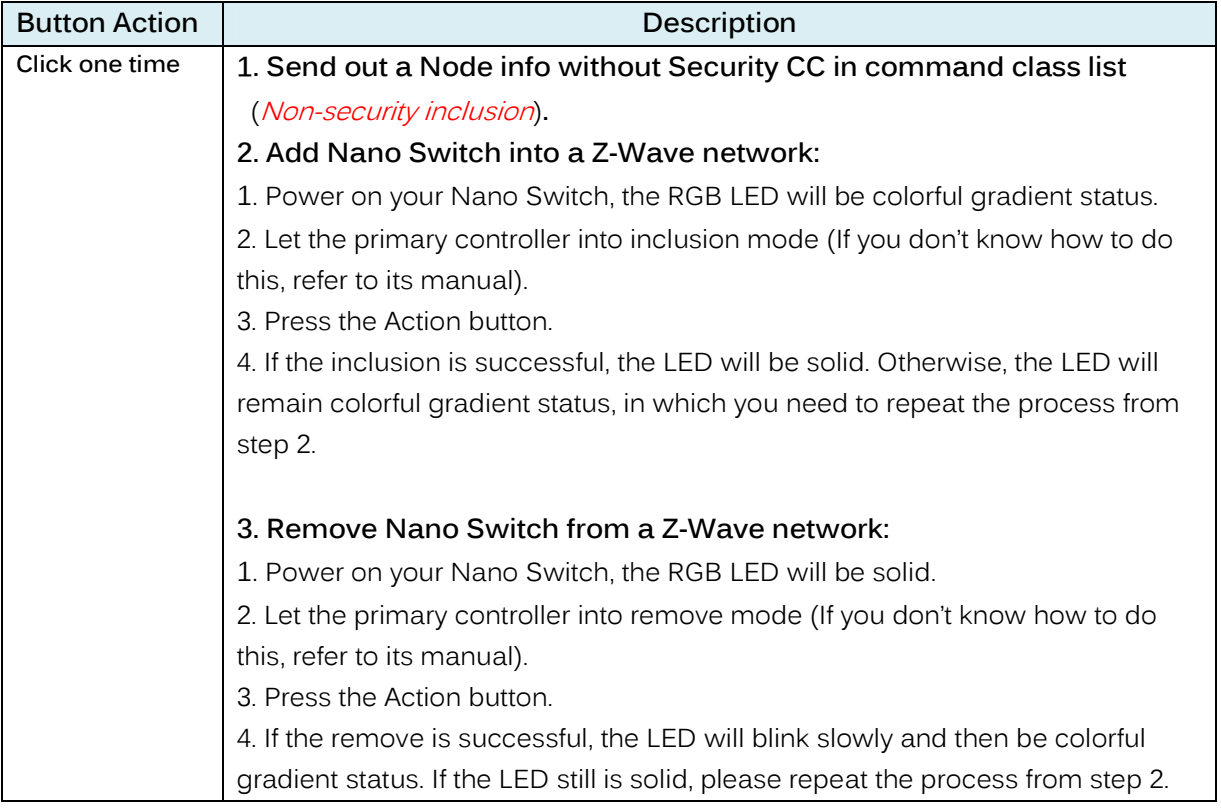

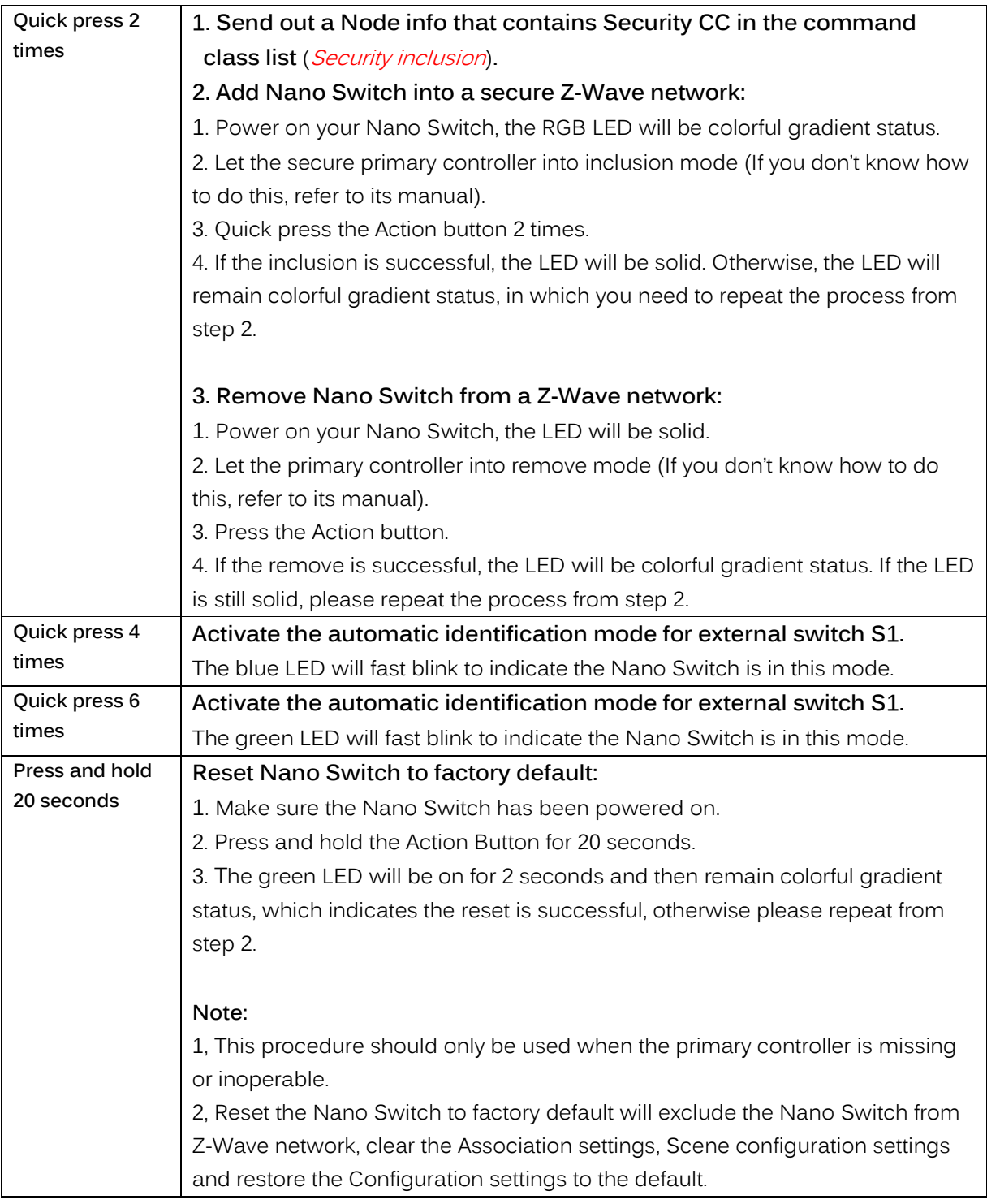

# **5. Special rule of each command**

#### **5.1 Z-Wave Plus Info Report Command Class**

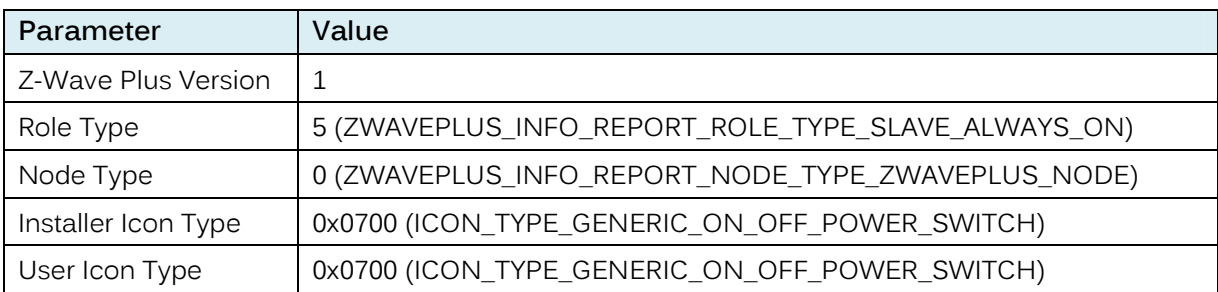

#### **5.2 Basic Command Class**

Basic Set = 0x01 to 0x63 or 0xFF, turn ON output load.

Basic Set = 0x00, turn OFF output load.

Basic Set = 0xFF maps to Binary Switch Set = 0xFF,

Basic Set = 0x00 maps to Binary Switch Set = 0x00,

Basic Get/Report maps to Binary Switch Get/Report.

#### **5.3 Association Command Class**

Nano Switch supports 4 association groups and Max 5 nodes for every group.

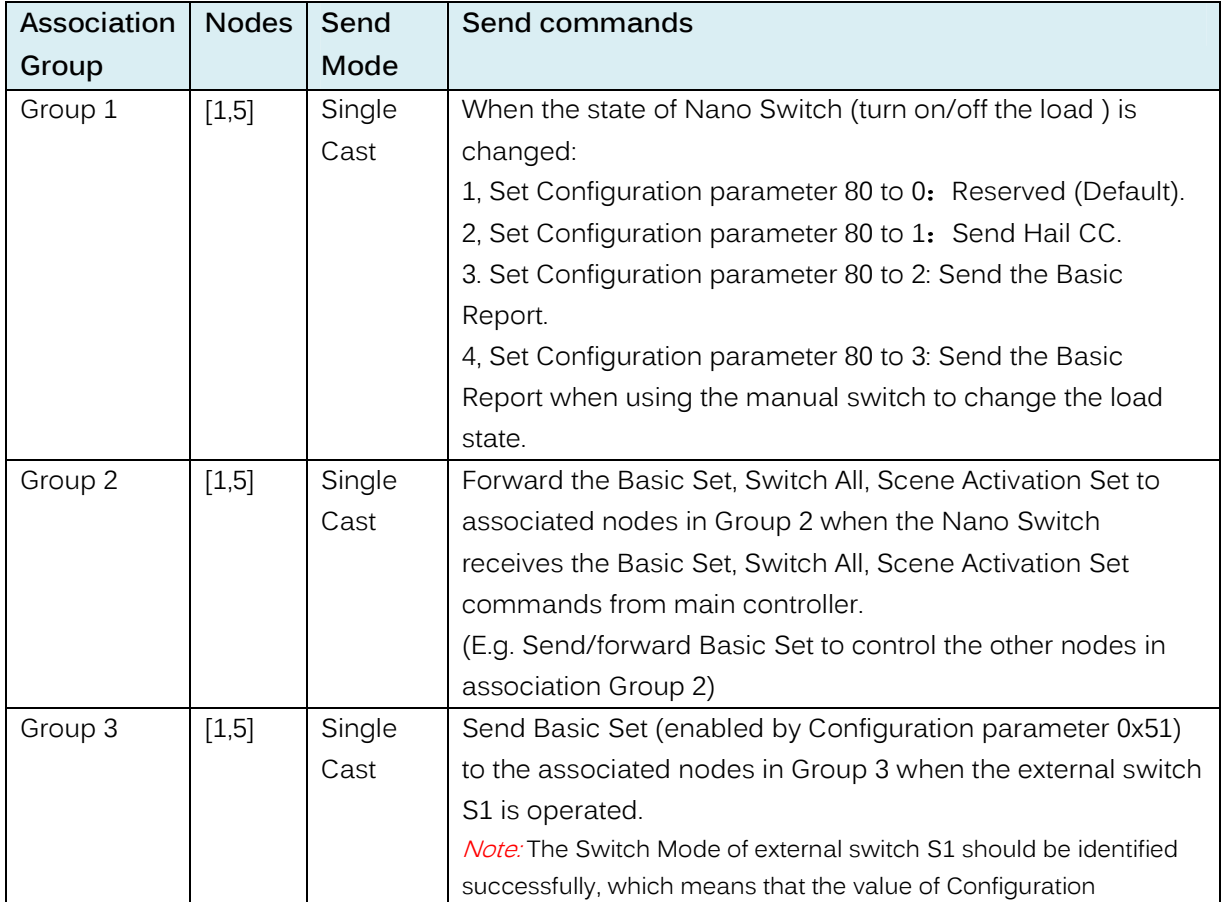

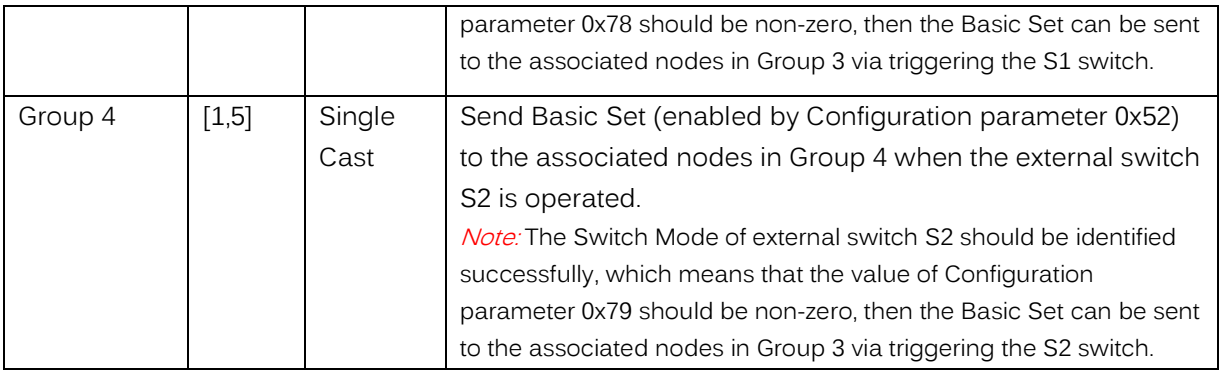

#### **5.4 Association Group Info Command Class**

#### **5.4.1 Association Group Info Report Command Class**

Group 1: 01 01 00 00 01 00 00 00

Group 2: 01 02 00 00 00 00 00 00

Group 3: 01 03 00 20 01 00 00 00

Group 4: 01 04 00 20 02 00 00 00

#### **5.4.2 Association Group Name Report Command Class**

Group 1: Lifeline (01 08 4C 69 66 65 6C 69 6E 65)

Group 2: Retransmit (02 0A 52 65 74 72 61 6E 73 6D 69 74)

Group 3: Control:Key1 (03 0C 43 6F 6E 74 72 6F 6C 3A 4B 65 79 31)

Group 4: Control:Key2 (04 0C 43 6F 6E 74 72 6F 6C 3A 4B 65 79 32)

#### **5.4.3 Association Group Command List Report**

Group 1:

#### Command List Report: 20 03 82 01 5A 0171 05.

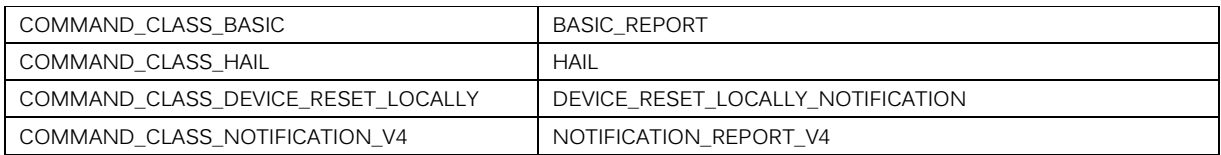

Group 2:

Command List Report: 20 01 27 04 27 05 2B 01.

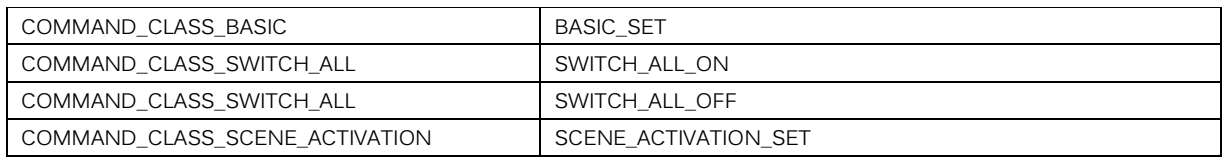

Group 3:

Command List Report: 20 01.

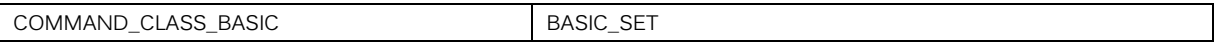

Group 4: Command List Report: 20 01. COMMAND\_CLASS\_BASIC BASIC\_SET

#### **5.5 Manufacturer Specific Report**

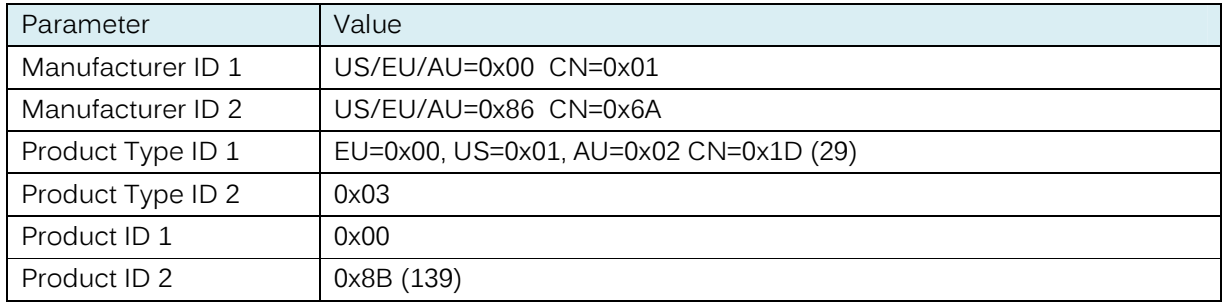

#### **5.6 Notification Command Class**

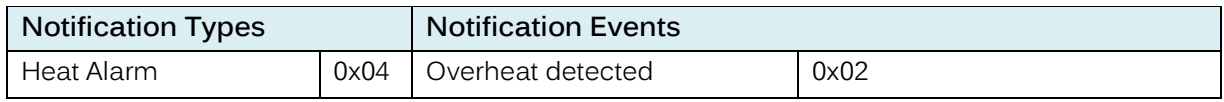

#### **5.7 Scene Actuator Conf Command Class**

The Nano Switch supports max 255 Scene IDs.

The Scene Actuator Conf Set command is effective, when only Level>=0 and Level<0x64 or Level=0xff, otherwise, it will be ignored.

The Scene Actuator Configuration Get Command is used to request the settings for a given scene, if scene ID is not setting, it will be ignored. If Scene ID =0, then the Nano Switch will report currently the activated scene settings. If the currently activated scene settings do not exist, the Nano Switch will reports Level = currently load status and Dimming Duration=0

#### **5.8 Scene Activation Set Command Class**

The Scene Activation Set Command is effective, when only Level>=0 and Level<0x64 or Level=0xff, otherwise, it will be ignored. If the requested Scene ID is not configured, it will be ignored too.

#### **5.9 Configuration Set Command Class**

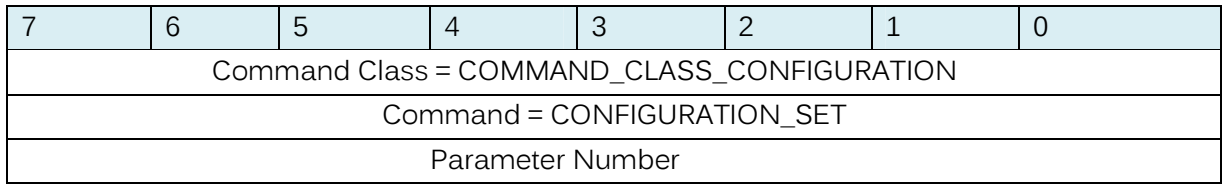

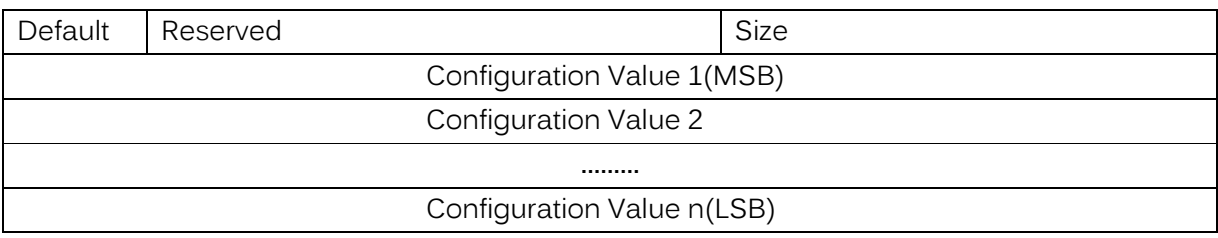

#### Parameter Number Definitions (8 bit):

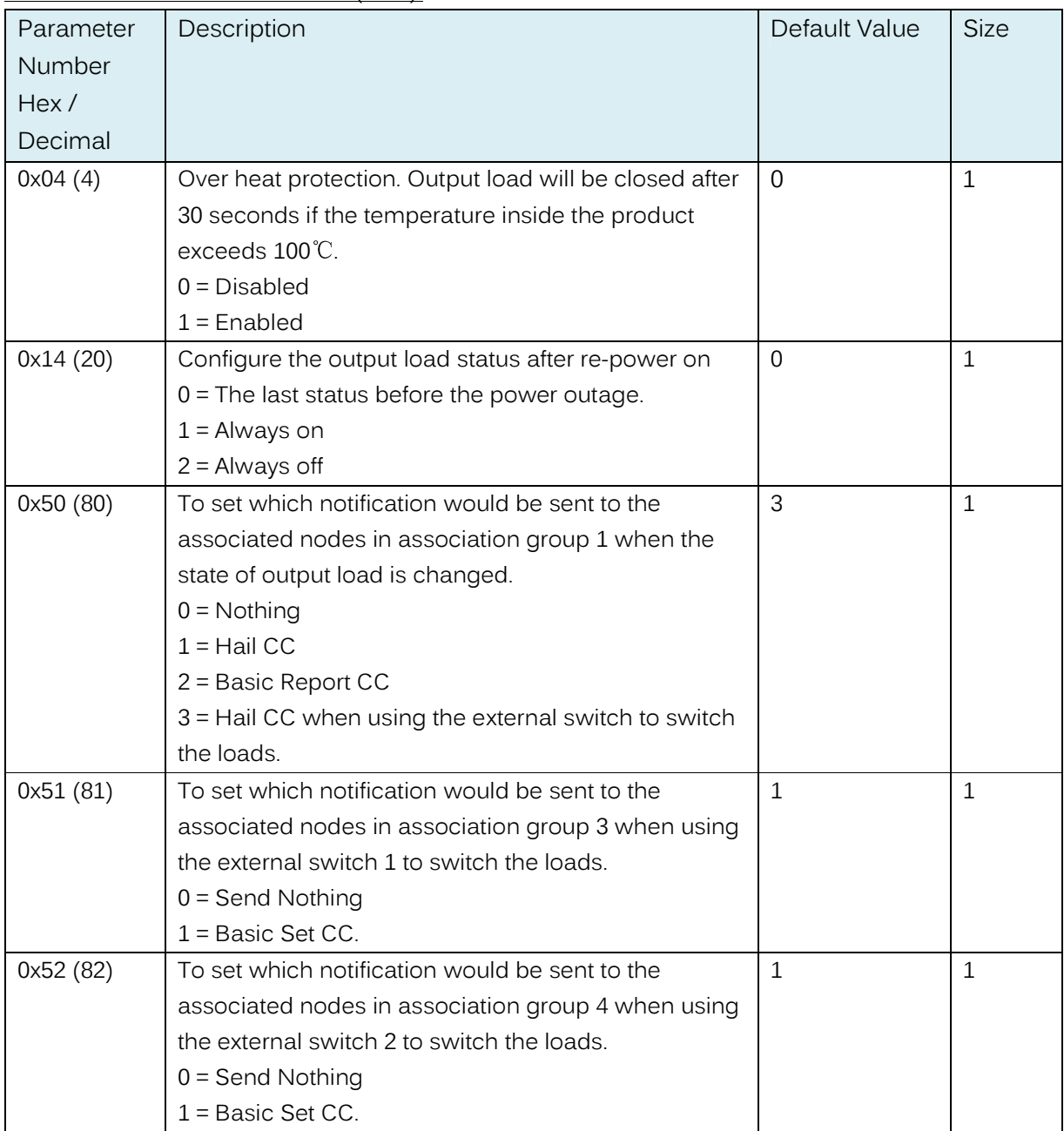

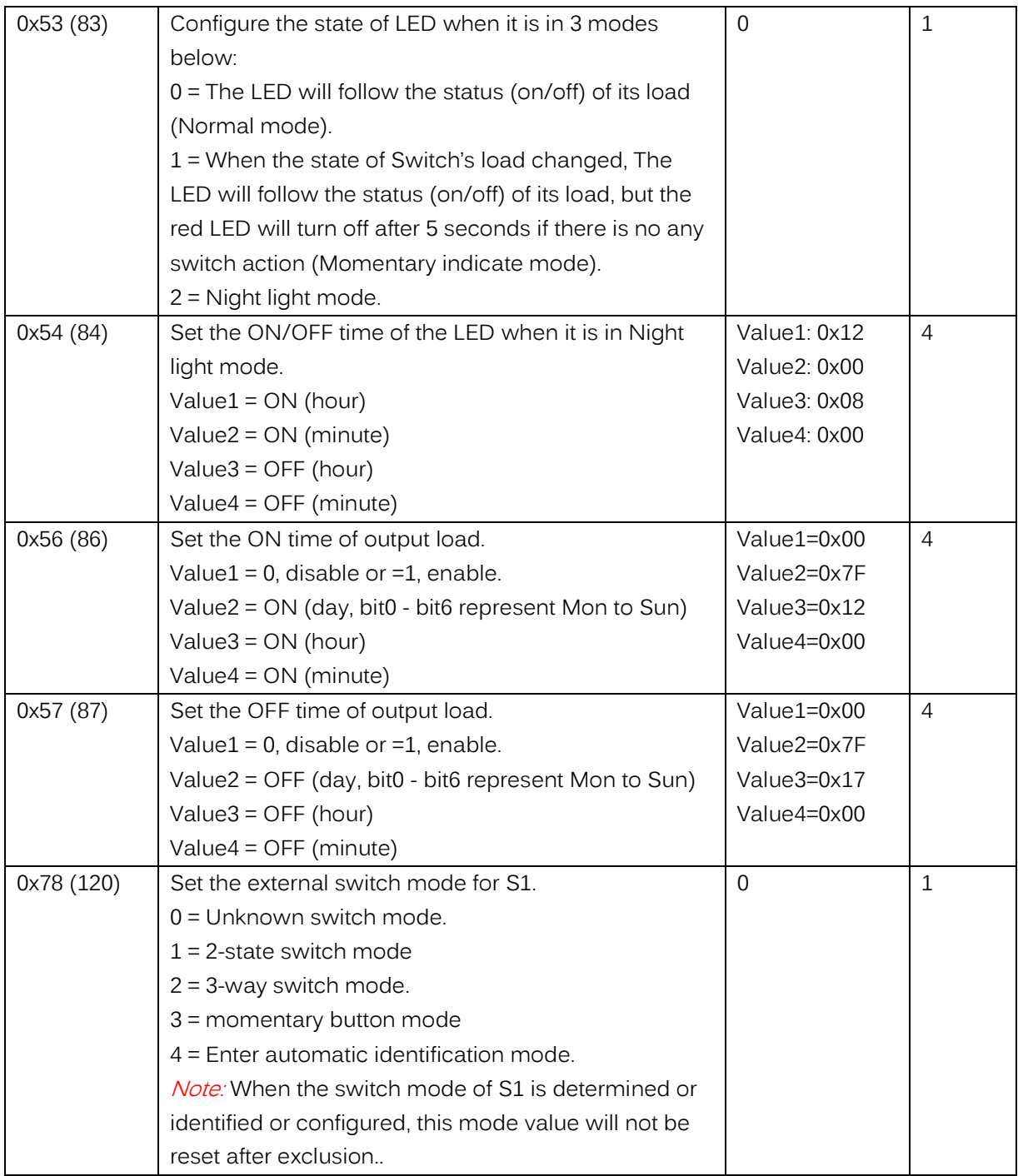

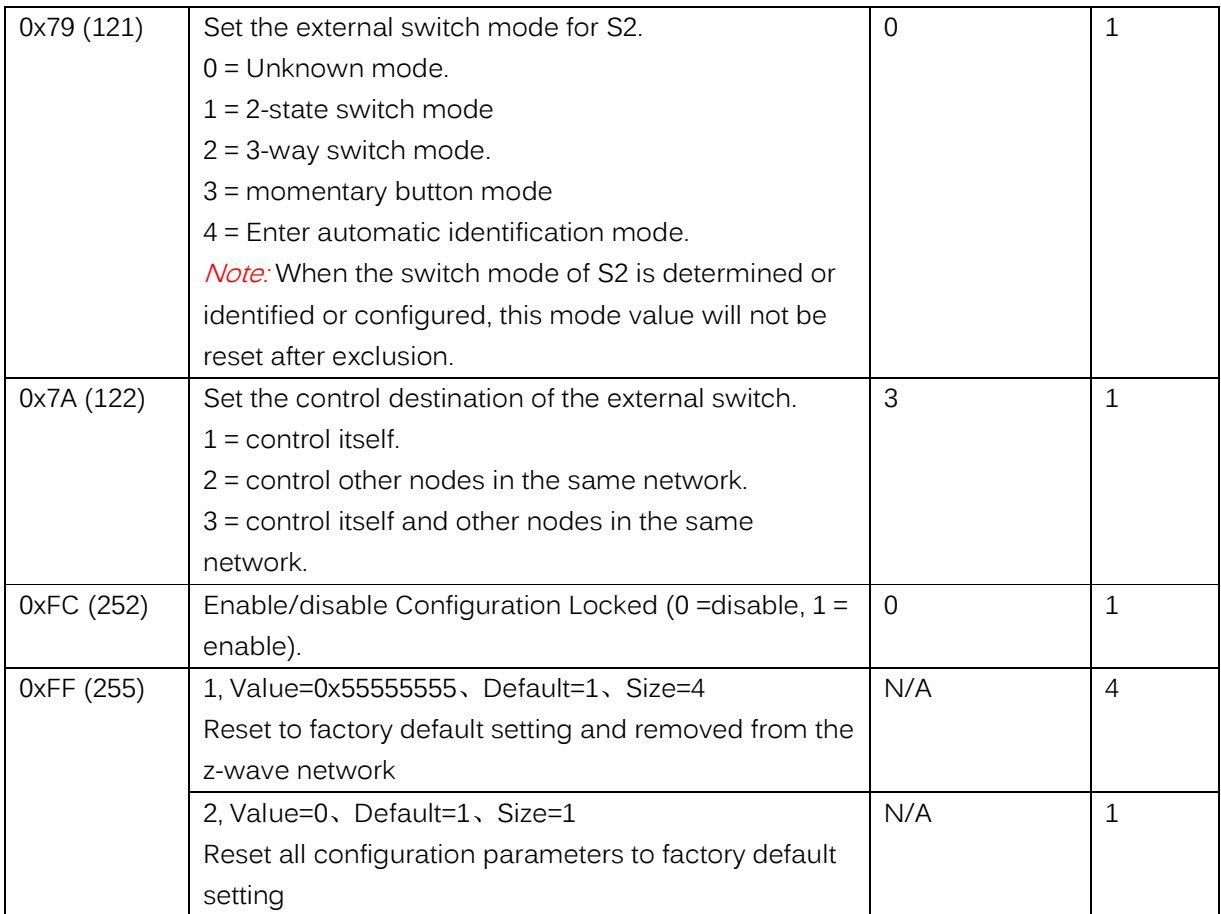